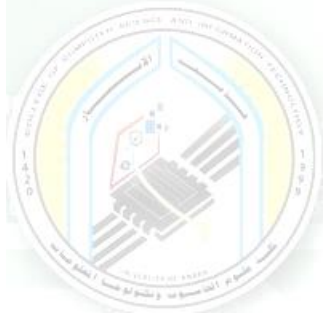

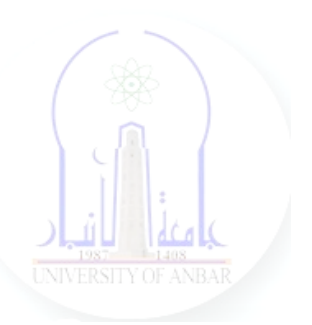

# جامعة الانبار كلية علوم الحاسوب وتكنولوجيا المعلومات قسم أنظمة شبكات الحاسوب

برمجة صفحات الويب PHP المرحلة الثالثة الفصل الدراسي االول

> مدرس المادة م.د. سم*ي*ه عبدالله حمد

*Dr. Sumaya Abdulla Hamad* **2022 - 2023**

## Lectures:

- (اساسيات برمجة صفحات االنترنت ) Fundamentals PHP 1:lec 1.
- 2. lec2: PHP Data Types ( البيانات أنواع(
- 3. lec3: PHP Arrays ( المصفوفات(
- 4. lec4: PHP Logic Control Structures (السيطرة عبارات(
- 5. lec5: PHP Loops (التكرار عبارات(
- 6. lec6: PHP Strings PHP String Functions (ودوالها السالسل(
- 7. lec7: PHP Function (الدوال(
- 8. lec8: PHP Date() & Time Function (والتاريخ الوقت دوال(
- 9. lec9: Regular Expressions (المنتظمة التعابير(
- 10. lec1 · : PHP File Handling & Functions (دوال وتحميل الملفات)
- 11. lec11: PHP Session & PHP Cookies ( تعريف وملفات الجلسات (االرتباط
- 12. lec 11: How to Send Email using PHP mail (كيفية ارسال الايميل)

# **3- PHP Strings: PHP String Functions**

## **What is String in PHP?**

A string is a collection of characters. String is one of the data types supported by PHP.

The string variables can contain alphanumeric characters. Strings are created when;

- You declare variable and assign string characters to it
- You can directly use PHP Strings with echo statement.
- PHP String functions are language construct, it helps capture words.
- Learning how strings work in PHP and how to manipulate them will make you a very effective and productive developer.

### **PHP Create Strings Using Single quotes with Example**

There are four different ways of creating PHP string functions and string manipulation in PHP.

Creating PHP Strings Using Single quotes: The simplest way to create a string is to use single quotes.

> $\langle$ ?php var\_dump ('You need to be logged in to view this page'); ?>

## **Output:**

"You need to be logged in to view this page"

If the single quote is part of the string value, it can be escaped using the backslash.

The code below illustrates how to escape a single quote.

 $\langle$ ?php echo 'I \'ll be back after 20 minutes';  $\gamma$ 

#### **Output:**

I'll be back after 20 minutes

#### **PHP Create Strings Using Double quotes with Example**

The double quotes are used to create relatively complex strings compared to single quotes.

Variable names can be used inside double quotes and their values will be displayed.

```
\langle?php
$name='Alicia';
echo "$name is friends with kalinda";
?>
```
#### **Output:**

Alicia is friends with kalinda

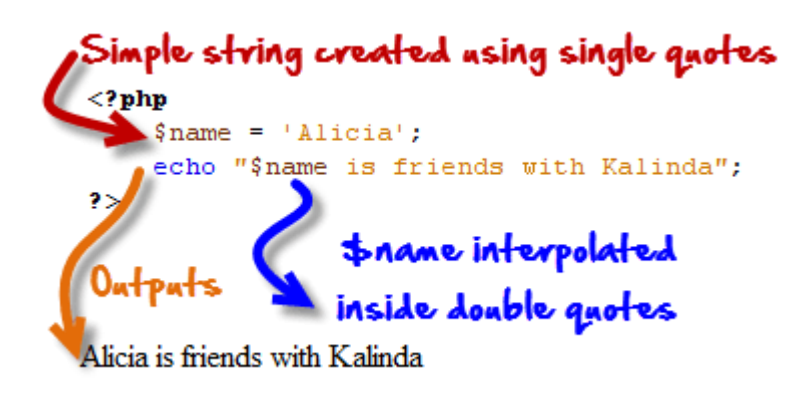

#### HERE,

- The above example creates a simple string with the value of Alicia.
- The variable name is then used in the string created using double quotes and its value is interpolated at run time.

In addition to variable interpolations, the double quote string can also escape more special characters such as "\n for a linefeed, \\$ dollar for the dollar sign" etc.

More examples Let's suppose that we have the following code

```
\langle? php
$pwd = "pas$word";echo $pwd; 
?>
```
## **Output:**

NOTICE : Undefined variable

pas

executing the above codes issues a notice "Notice: Undefined variable".

This is because \$word is treated as a variable.

If we want the dollar sign to be treated as a literal value, we have to escape it.

```
\langle?php
$word="word";
$pwd = "pas\$word";echo $pwd; 
?>
```
## **Output:**

pas\$word

## **PHP Heredoc with Example**

This heredoc methodology is used to create fairly complex strings as compared to double quotes.

The heredoc supports all the features of double quotes and allows creating string values with more than one line without PHP string concatenation.

Using double quotes to create strings that have multiple lines generates an error.

You can also use double quotes inside without escaping them.

The example below illustrates how the Heredoc method is used to create string values.

 $\langle$ ?php  $$baby$  name = "Shalon"; echo <<<EOT When  $\delta$ baby\_name was a baby, She used to look like a "boy". EOT; ?>

#### **Output:**

When Shalon was a baby, She used to look like a "boy".

## **HERE,**

**<<<EOT** is the string delimiter.

EOT is the acronym for end of text.

It should be defined in its on line at the beginning of the string and at the end.

Note: you can use anything you like in place of EOT

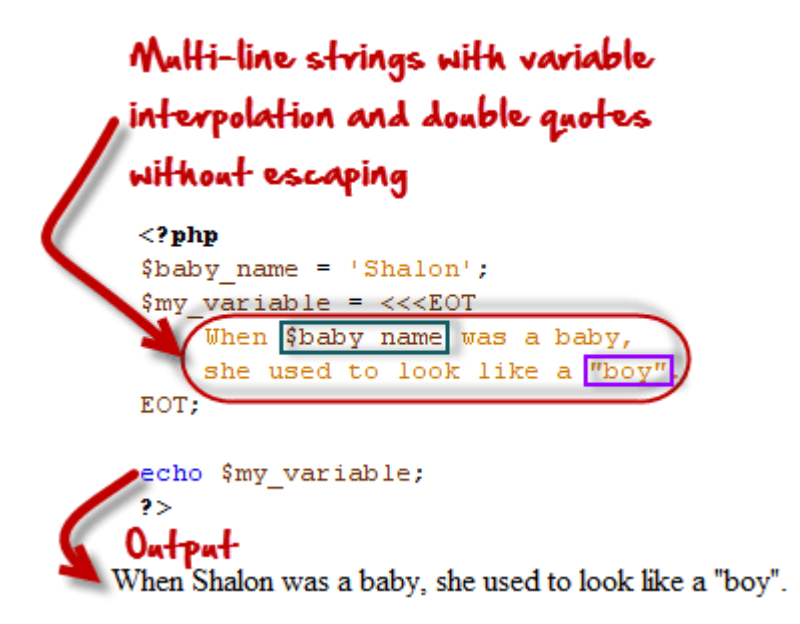

## **PHP Nowdoc with Example**

The Nowdoc string creation method is similar to the heredoc method but works like the way single quotes work.

No parsing takes place inside the Nowdoc.

Nowdoc is ideal when working with raw data that do not need to be parsed.

The code below shows the Nowdoc implementation

 $\langle$ ?php \$baby\_name = "Shalon";  $\text{Im}y\text{-}\text{variable} = \ll\ll EOT'$  When \$baby\_name was a baby, She used to look like a "boy". EOT; echo \$my\_variable; ?>

## **Output:**

When \$baby\_name was a baby, She used to look like a "boy".

## **PHP String Function Examples**

String functions in PHP are used to manipulate string values.

We are now going to look at some of the commonly used string functions in PHP

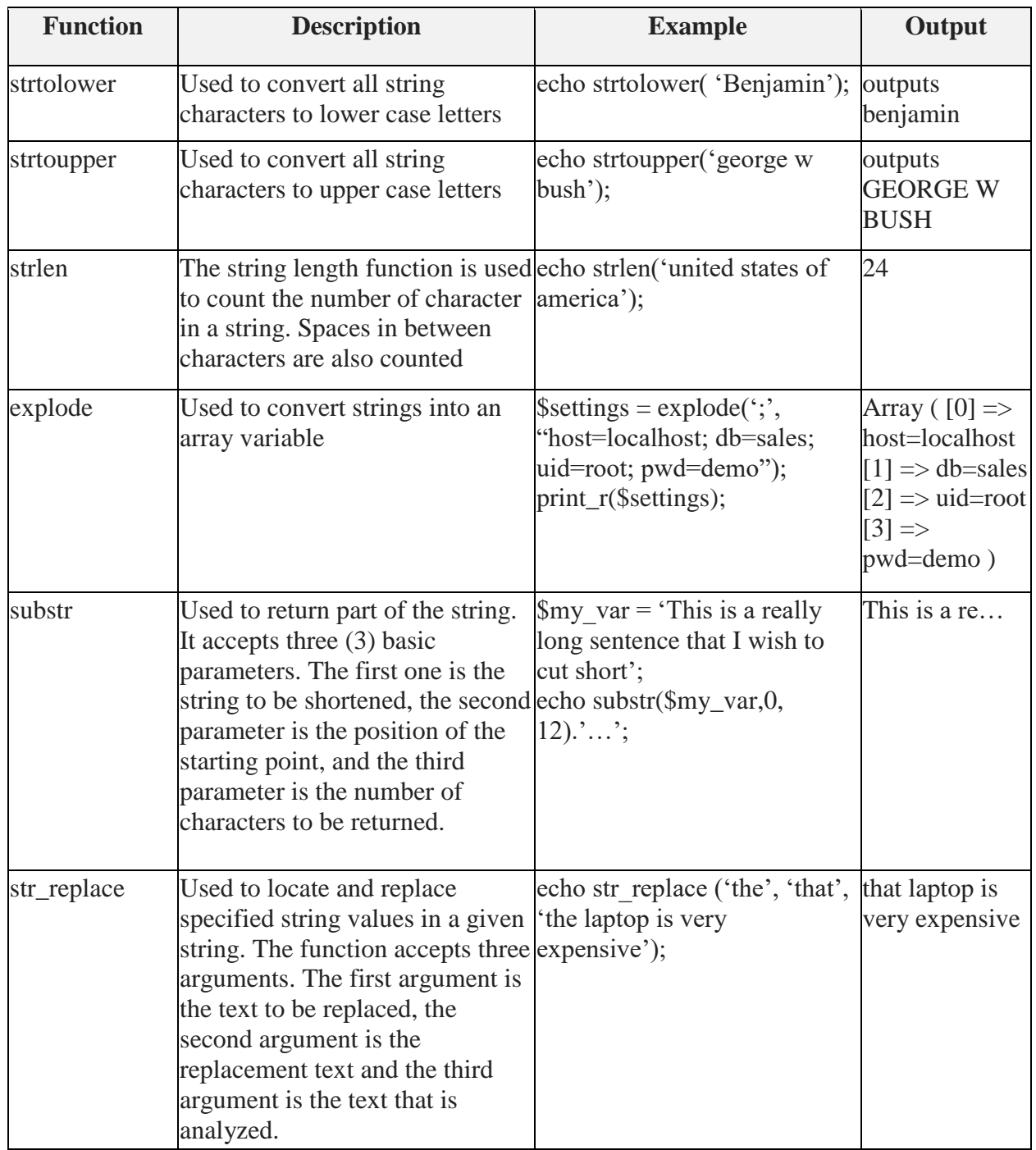

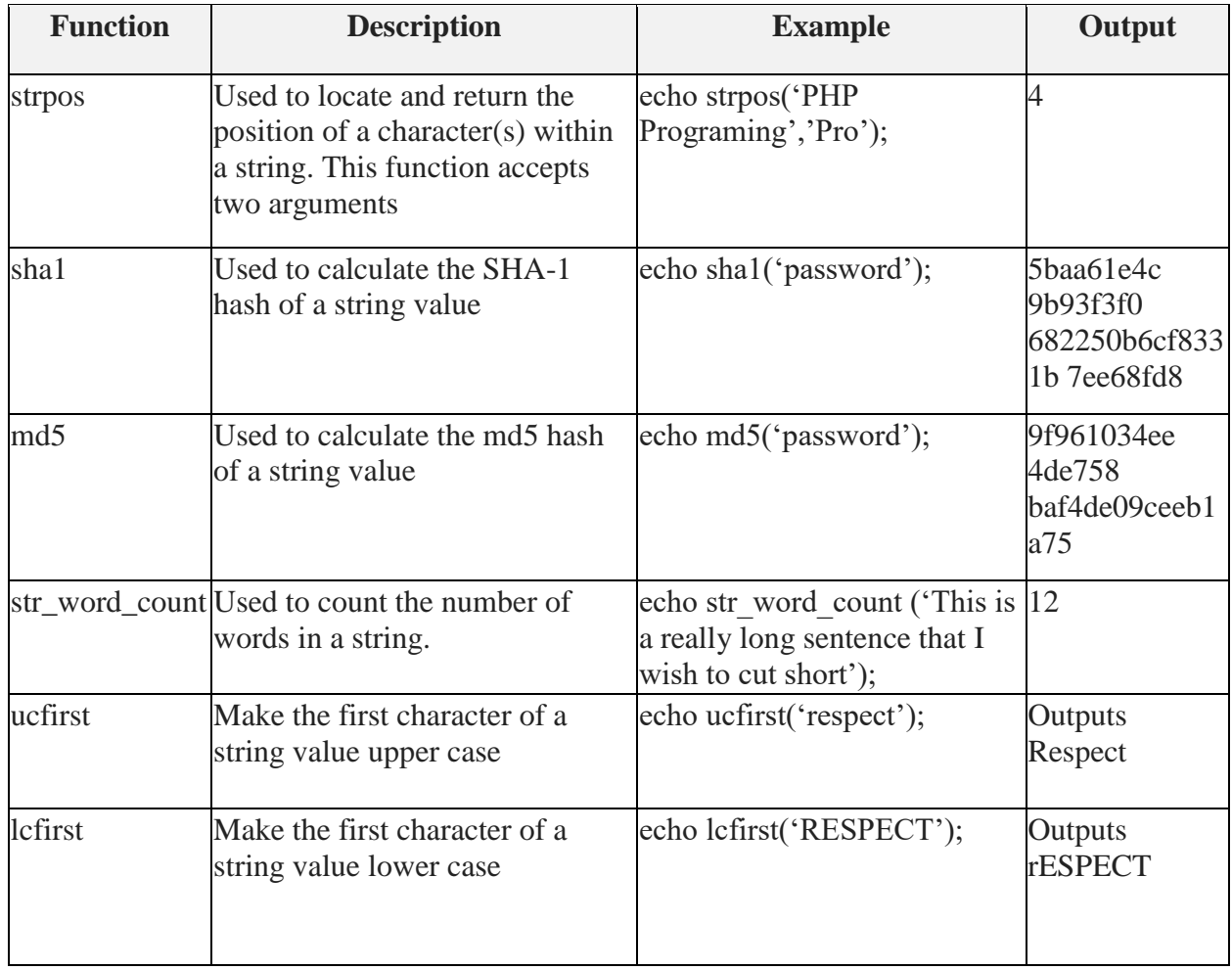

#### **Summary**

- Define string in PHP: A string function in PHP is a set of characters
- Explain string function in PHP: Strings are created when you declare a variable and assign string characters to it.
- Single quotes are used to specify simple strings in PHP
- Double quotes are used to create fairly complex strings in PHP
- heredoc is used to create complex strings
- Nowdoc is used to create strings that cannot be parsed.